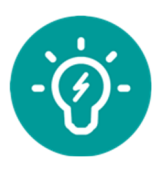

# **Tekniska förutsättningar**

## Systemstöd hos mottagande system

I princip kan du integrera med vilket mottagande system som helst, så länge det har kapacitet att avläsa datastrukturen. I dagsläget har vi genomfört lyckade integrationer mot systemen Vitec Energiuppföljning och Momentum RC (version 4.21.3)

Båda plattformarna används av ett stort antal företag och organisationer för insamling, bearbetning och uppföljning av energidata.

Det kan innebära att tjänsten kräver en utveckling hos det mottagande systemet i samband med implementering. Det är därför viktigt att du säkerställer funktionalitet hos det mottagande systemet och möjlighet att testa lösningen.

# Steg för steg till en lyckad integration

- 1. Välj vilka mätpunkter du vill importera för uppföljning.
- 2. Säkerställ systemkraven hos ditt mottagande system för uppföljning.
- 3. Vi rekommenderar att det finns en testmiljö uppsatt eftersom det underlättar testförfarande och säkerställandet av att allting fungerar som avsett.
- 4. Du tar emot nyckel och uppgifter för att kommunicera med databasen.
- 5. Sign-off. När uppsättningen är klar och testad ges en bekräftelse på att uppsättningen är klar för att sättas i produktion. Produktionssättningen från Öresundskrafts sida går i effektiv tid på några minuter.
- 6. Klart! Du kan börja ta emot dina mätvärden till uppföljningssystemet.

## Exempel på förbrukningsmeddelande

Som vi nämnt ovan kommer Öresundskrafts API-metoder att tillhandahålla data i en JSONstruktur vilken behöver hanteras av det mottagande systemet. Nedan ser du ett exempel på den strukturen.

```
{ 
 "CustomerNumber": "12345", 
 "MeteringPoint": "1234567891234567", 
 "ConsumptionReadings": [ 
 { 
    "DeliveryCategory": "EL-EXT", 
    "Unit": "kWh", 
    "Consumption": 26633.000000000000, 
    "ReadingDate": "2020-02-29T00:00:00", 
    "ReadingMethod": "Fjärr", 
    "ReadingReason": "2"
   }, 
   { 
    "DeliveryCategory": "EL-EXT", 
    "Unit": "kWh", 
    "Consumption": 27354.000000000000, 
    "ReadingDate": "2020-03-31T00:00:00",
```

```
 "ReadingMethod": "Fjärr", 
    "ReadingReason": "2"
   }, 
   { 
     "DeliveryCategory": "EL-EXT", 
    "Unit": "kWh", 
    "Consumption": 27183.000000000000, 
    "ReadingDate": "2020-04-30T00:00:00", 
    "ReadingMethod": "Fjärr", 
    "ReadingReason": "2"
   } 
\overline{1}}
```
#### Process och priser

När du beställer API kommer kostnaden att läggas till fakturan för den anläggning (mer specifik, anläggnings-ID eller EAN-nummer) som tjänsten avser. Du kommer att få ett mail till en specificerad e-postadress med instruktioner och all den information du behöver för att komma igång.

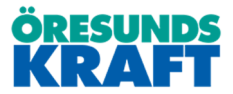